Министерство науки и высшего образования Российской Федерации Федеральное государственное бюджетное образовательное учреждение высшего образования «Владимирский государственный университет имени Александра Григорьевича и Николая Григорьевича Столетовых»  $(BJITY)$ 

Институт машиностроения и автомобильного транспорта (Наименование института)

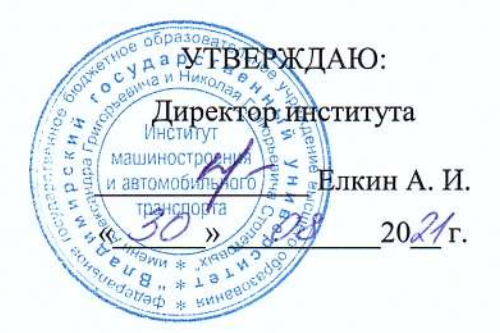

# РАБОЧАЯ ПРОГРАММА ДИСЦИПЛИНЫ Компьютерные технологии в проектировании предприятий

АВТОМОБИЛЬНОГО ТРАНСПОРТА

(наименование дисциплины)

#### направление подготовки / специальность

23.03.03 Эксплуатация транспортно-технологических машин и комплексов (код и наименование направления подготовки (специальности)

#### направленность (профиль) подготовки

Автомобильный сервис

(направленность (профиль) подготовки))

г. Владимир

2021 г.

#### **1. ЦЕЛИ ОСВОЕНИЯ ДИСЦИПЛИНЫ**

Целью дисциплины «Компьютерные технологии в проектировании предприятий автомобильного транспорта» является совершенствование опыта использования компьютерной техники и программного обеспечения, рассмотрение теоретических основ и базовых понятий компьютерных технологий (КТ), а также возможностей новых электронных технологий в сфере профессиональной деятельности по проектированию предприятий автомобильного транспорта (АТ).

Задачи: совершенствование навыков по использованию ЭВМ при решении технологических и производственных вопросов в проектировании предприятий автомобильного транспорта; получение навыков по автоматизированному проектированию предприятий АТ; изучение теоретических основ и базовых понятий систем автоматизированного проектирования (САПР).

## **2. МЕСТО ДИСЦИПЛИНЫ В СТРУКТУРЕ ОПОП**

Дисциплина «Компьютерные технологии в проектировании предприятий автомобильного транспорта» относится к обязательной части учебного плана.

#### **3. ПЛАНИРУЕМЫЕ РЕЗУЛЬТАТЫ ОБУЧЕНИЯ ПО ДИСЦИПЛИНЕ**

Планируемые результаты обучения по дисциплине, соотнесенные с планируемыми результатами освоения ОПОП (компетенциями и индикаторами достижения компетенций)

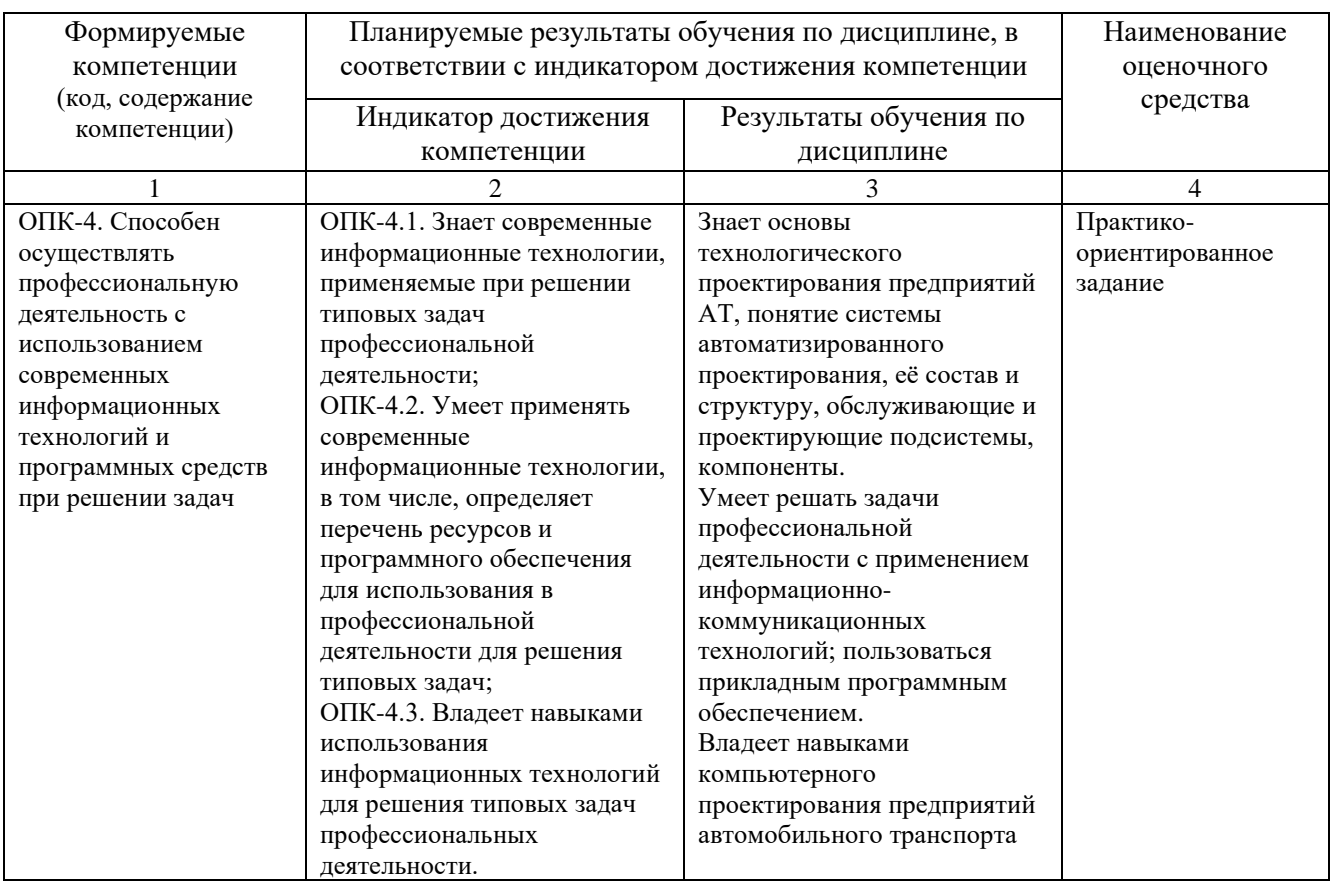

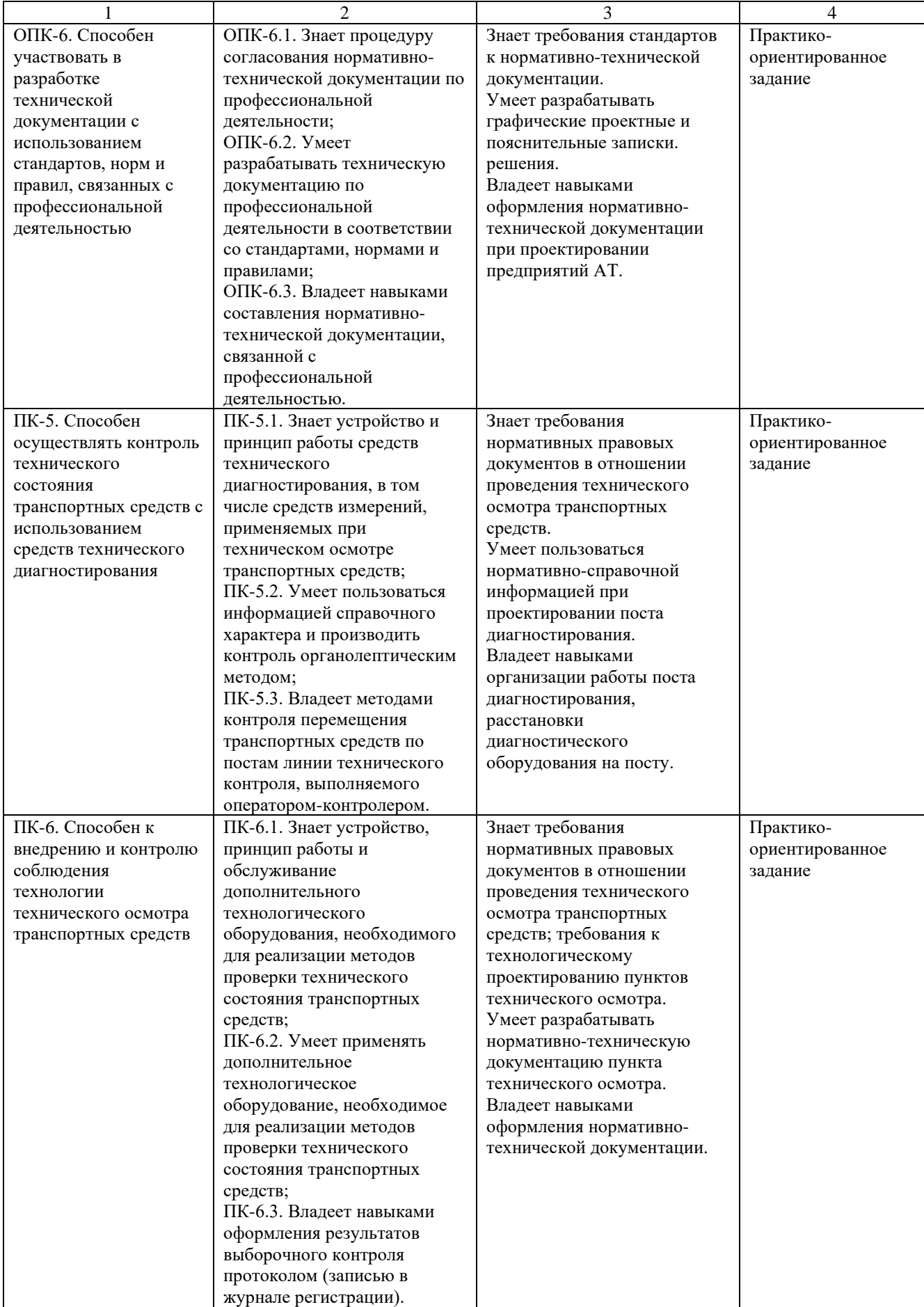

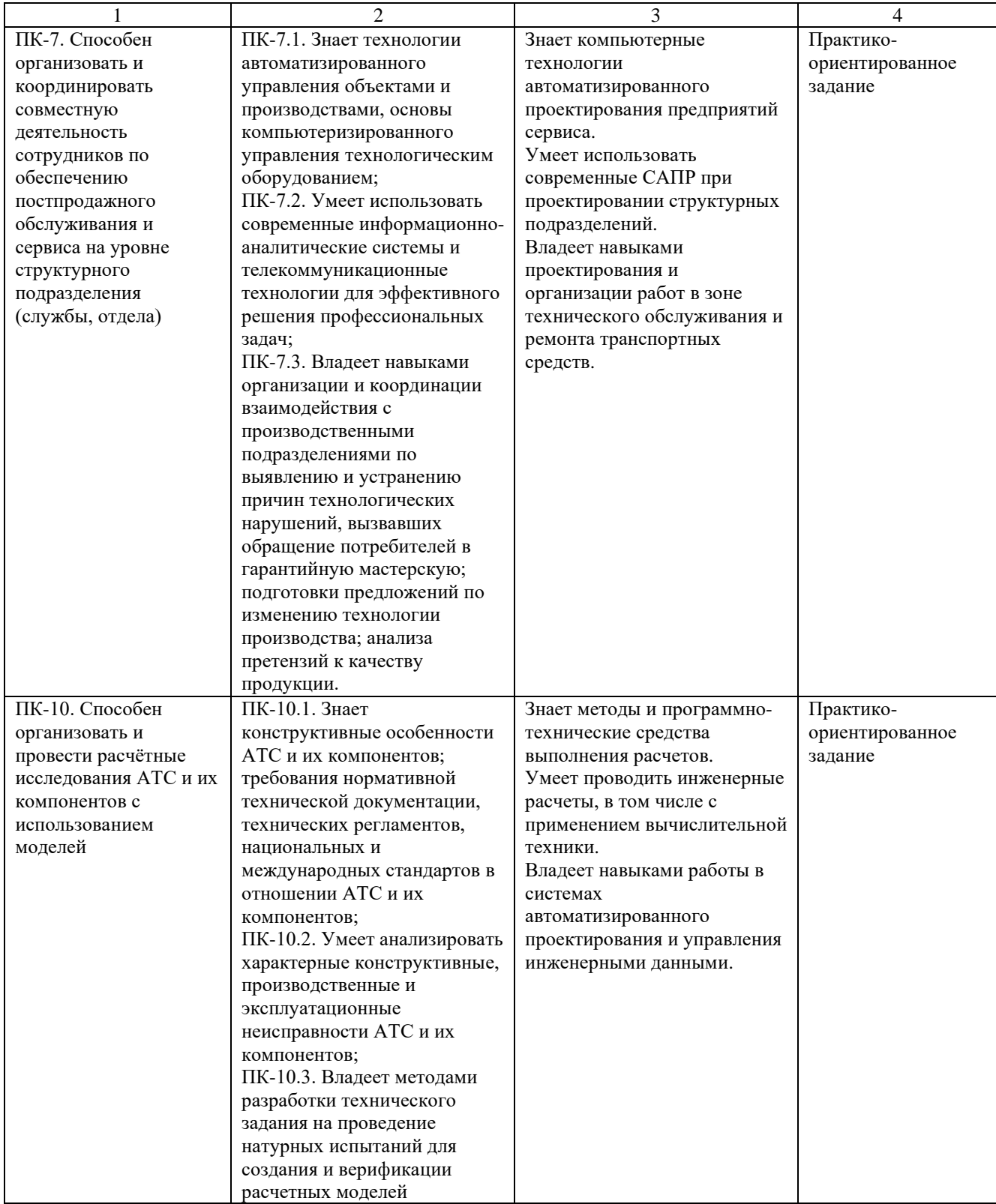

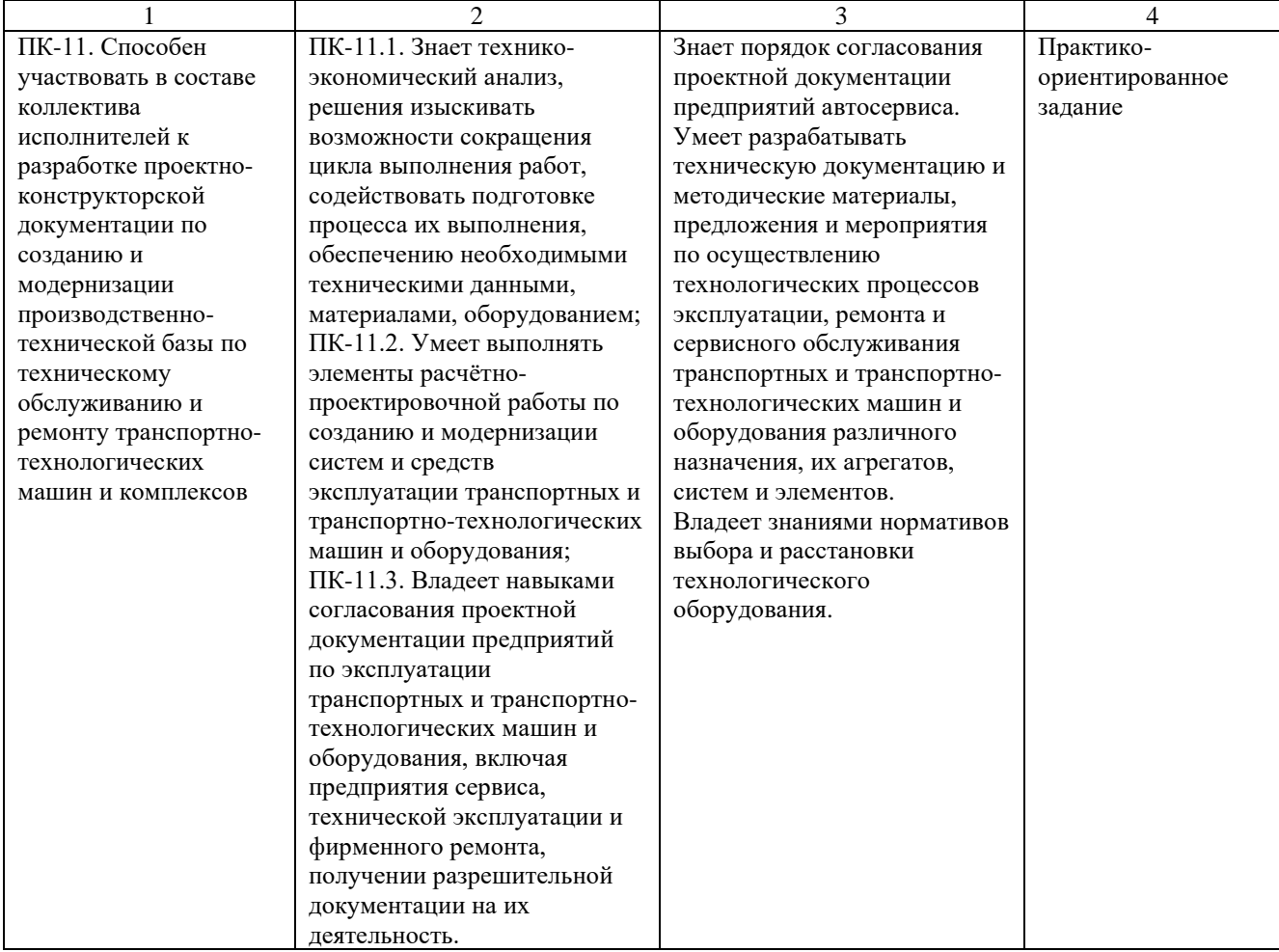

## **4. ОБЪЕМ И СТРУКТУРА ДИСЦИПЛИНЫ**

Трудоемкость дисциплины составляет:

1) для очной формы обучения:  $\frac{3}{2}$  зачетные единицы,  $\frac{108}{2}$  часов;

2) для очно-заочной формы обучения:  $\frac{3}{2}$  зачетные единицы,  $\frac{108}{2}$  часов;

3) для заочной формы обучения:  $2$  зачетные единицы,  $72$  часа.

## **Тематический план форма обучения – очная**

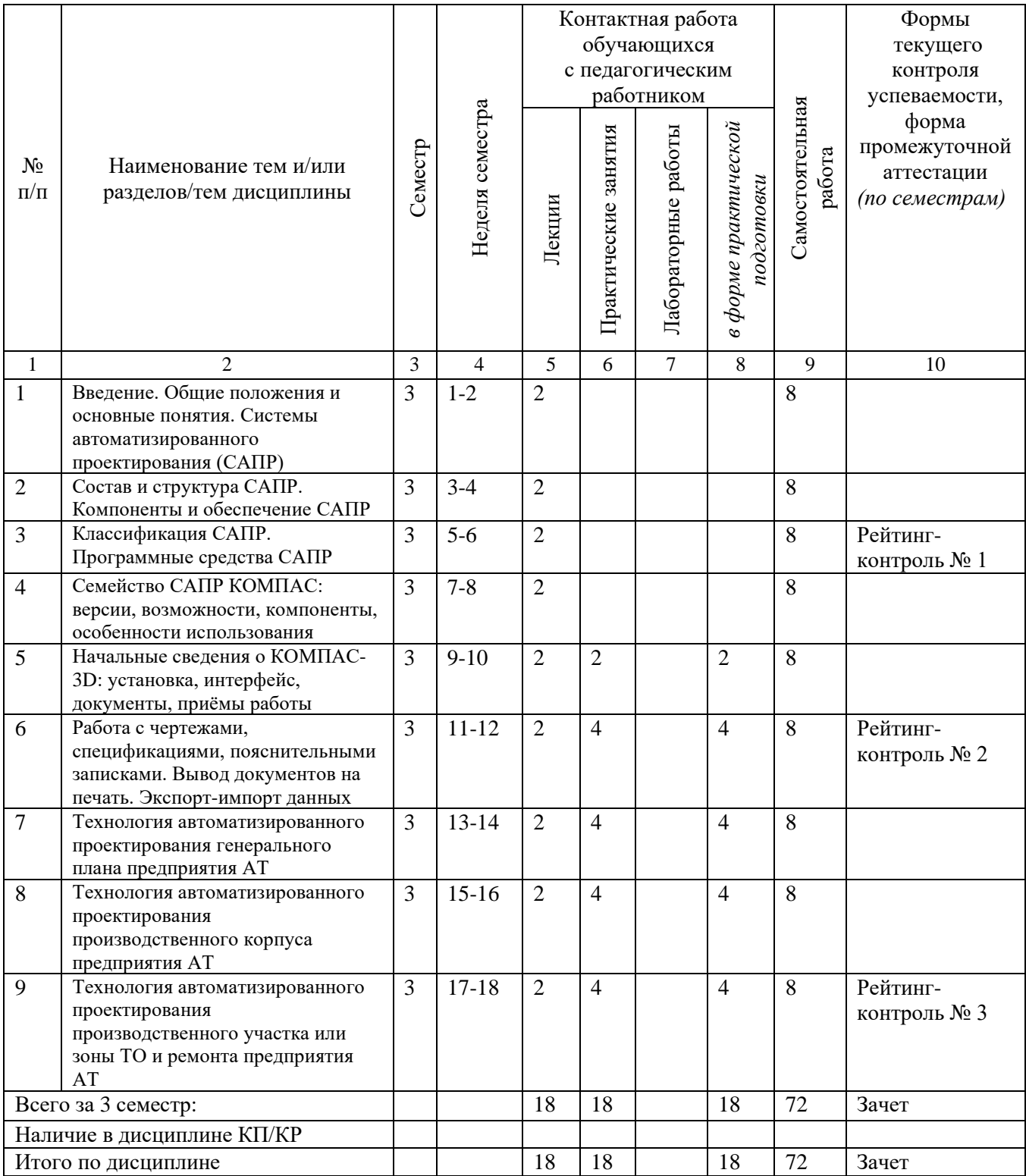

# **Тематический план форма обучения – очно-заочная**

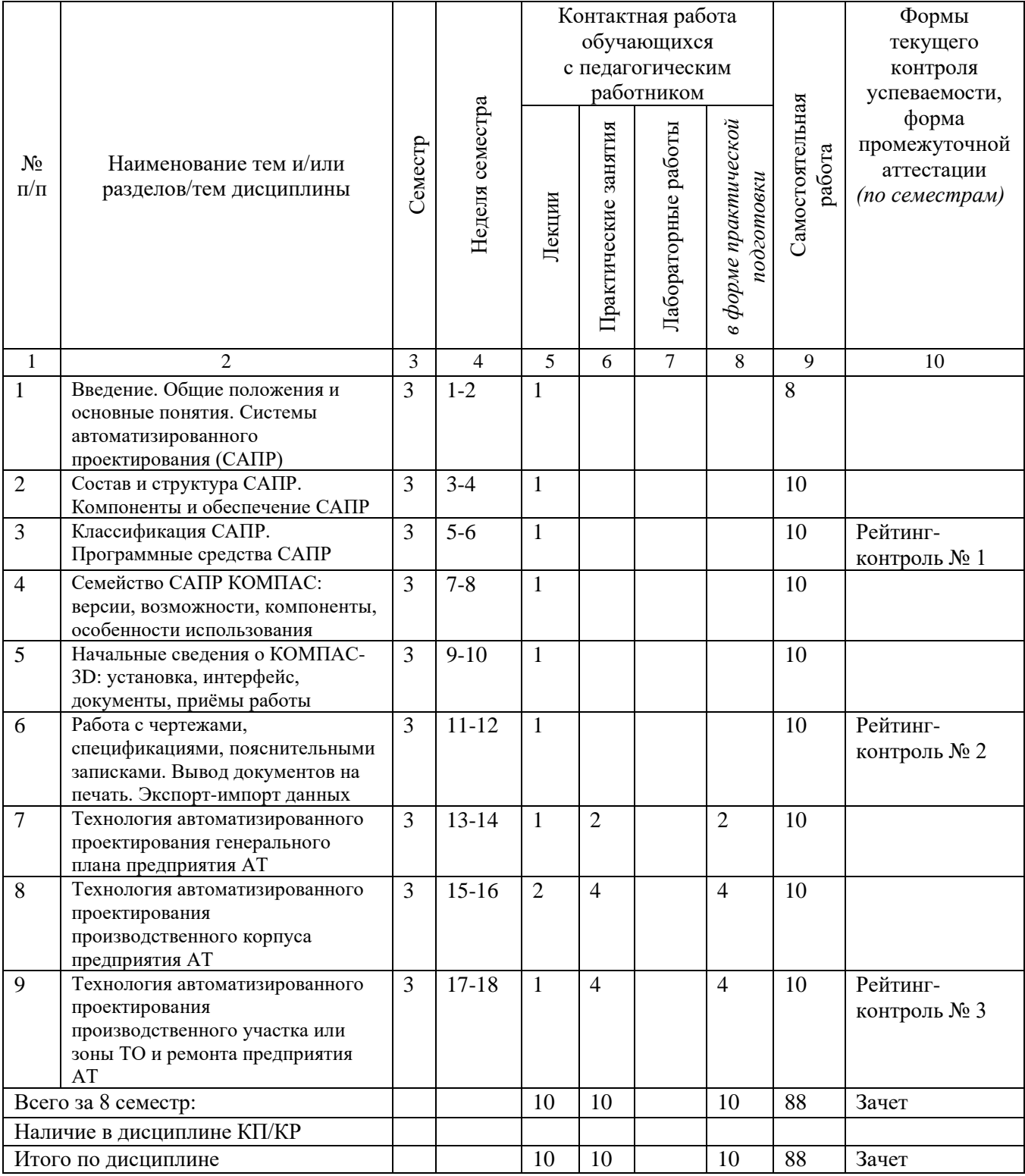

## **Тематический план форма обучения – заочная**

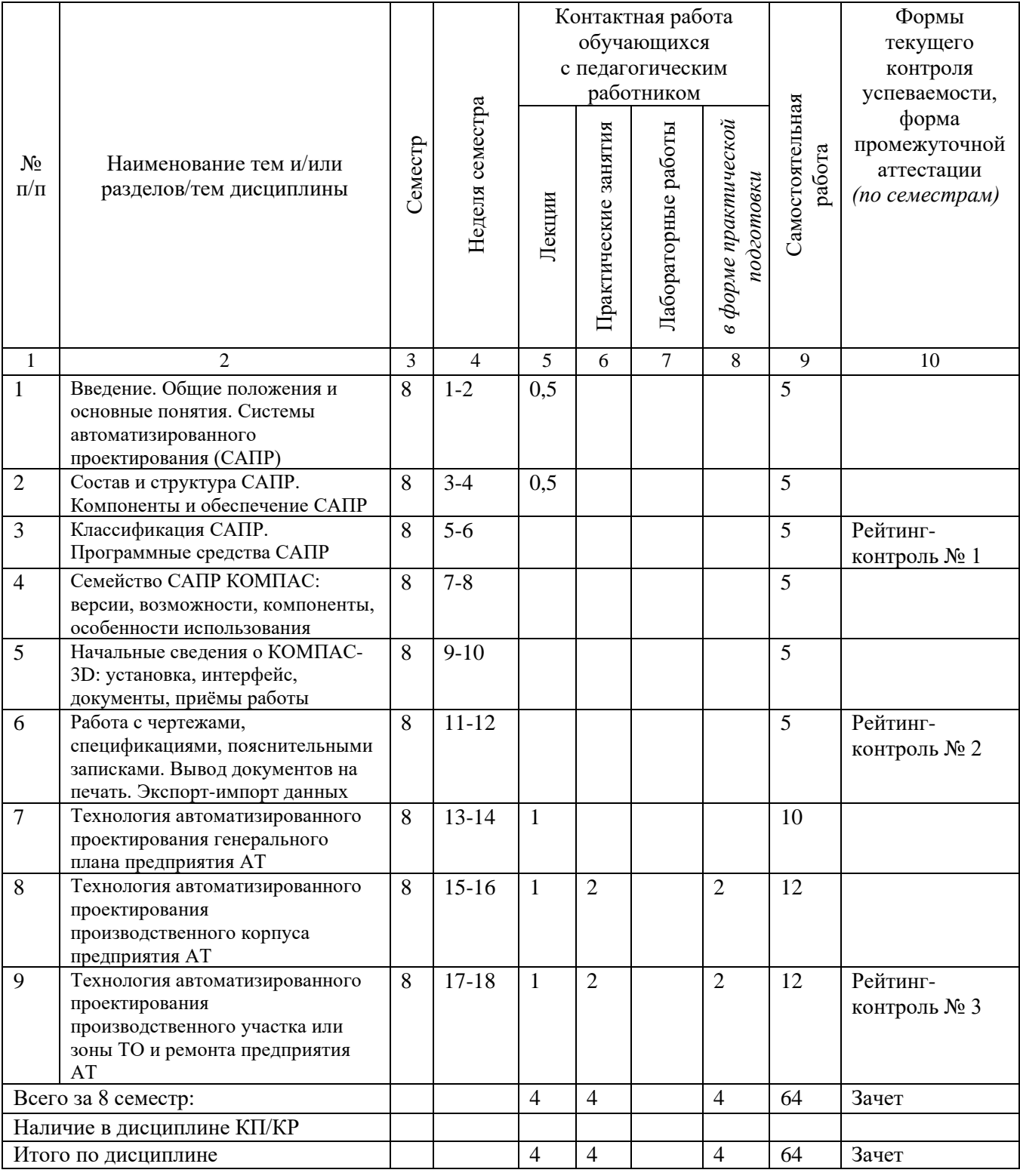

# **Содержание лекционных занятий по дисциплине**

Раздел 1. Системы автоматизированного проектирования.<br>Тема 1. Введение. Общие положения и осно Тема 1. Введение. Общие положения и основные понятия. Системы автоматизированного проектирования (САПР).

Цель и задачи курса «Компьютерные технологии в проектировании предприятий автомобильного транспорта». Структура курса. Особенности самостоятельной работы. Отчетность за курс. Рекомендуемая литература.

Общие положения и основные понятия. Проектирование и реконструкция предприятий. Технико-экономическое обоснование. Комплекс стандартов ЕСКД. Назначение САПР. Цели создания САПР и задачи.

Тема 2. Состав и структура САПР. Компоненты и обеспечение САПР.

Комплекс средств автоматизированного проектирования (КСАП). Структурные части КСАП в процессе его функционирования: программно-методические (ПМК) и программнотехнические (ПТК) комплексы, а также компоненты организационного обеспечения. Два вида подсистем САПР: проектирующие и обслуживающие. Виды обеспечения САПР: техническое, математическое, программное, информационное, лингвистическое, методическое, организационное, эргономическое и правовое. Компоненты каждого из видов и предъявляемые к ним требования.

Тема 3. Классификация САПР. Программные средства САПР.

Классификация САПР согласно ГОСТ 23501.108-85. Состав классификационных группировок САПР: по типу объекта проектирования, по сложности объекта проектирования, по уровню автоматизации проектирования, по комплексности автоматизации проектирования, по характеру и количеству выпускаемых документов, по количеству уровней в структуре технического обеспечения. Классификация САПР с использованием английских терминов. Примеры САПР.

**Раздел 2.** Возможности и особенности использования КОМПАС-3D.

Тема 1. Семейство САПР КОМПАС: версии, возможности, компоненты, особенности использования.

Коммерческие и некоммерческие версии КОМПАС. КОМПАС-3D: возможности, компоненты, техническая информация. КОМПАС-График: возможности, компоненты. КОМПАС-Строитель: система автоматизированного 2D-проектирования, предназначенная для подготовки рабочей проектно-конструкторской документации по стандартам СПДС. Возможности и компоненты. Особенности других версий КОМПАС (КОМПАС-3D LT, КОМПАС-3D Home, Учебная версия КОМПАС-3D, КОМПАС-3D Viewer, КОМПАС:24.

Тема 2. Начальные сведения о КОМПАС-3D: установка, интерфейс, документы, приёмы работы.

Требования к аппаратным средствам. Состав инсталляционного пакета. Установка базового пакета и конфигураций, запуск. Элементы интерфейса системы. Инструментальные панели, компактные панели, расширенные панели команд, панель свойств, панель специального управления, строка сообщений, контекстная панель, контекстное меню. Типы документов КОМПАС-3D. Создание и сохранение документов.

Тема 3. Работа с чертежами, спецификациями, пояснительными записками. Вывод документов на печать. Экспорт-импорт данных.

Создание и настройка чертежа: настройка новых документов, создание и сохранение чертежа. Управление чертежом, менеджер документа. Настройка строительной конфигурации. Создание спецификации: создание файла спецификации, подключение сборочного чертежа, передача данных, создание раздела Документация, вывод на печать. Создание текстового документа. Работа с таблицами. Печать документов. Импорт и экспорт графических документов. Сохранение в растровый формат и формат PDF.

**Раздел 3.** Технологии автоматизированного проектирования планировочных решений предприятий автомобильного транспорта.

Тема 1. Технология автоматизированного проектирования генерального плана предприятия АТ.

Выбор земельного участка под строительство. Объединенная и разобщенная застройка земельного участка. Расположение зданий и сооружений относительно сторон света и преобладающих направлений ветров. Роза ветров. Схема движения автомобилей по территории предприятия. Въезды-выезды на территорию. Основные показатели генерального плана. Экспликация зданий и помещений.

Тема 2. Технология автоматизированного проектирования производственного корпуса предприятия АТ.

Создание сетки координационных осей. Расстановка колонн. Построение стен. Создание ворот и дверей. Создание окон. Создание лестниц. Создание помещений. Создание 2-го этажа. Оформление экспликации помещений.

Тема 3. Технология автоматизированного проектирования производственного участка или зоны ТО и ремонта предприятия АТ.

Планировка зоны (участка, поста) предприятия, привязка его сетке колон. Создание стен, ворот, дверей и окон. Способы расстановки оборудования. Обозначение рабочих мест, мест подвода воды, сжатого воздуха, электроэнергии, местных отсосов и т.п. в виде условных обозначений. Спецификация технологического оборудования и организационной оснастки.

#### **Содержание практических/лабораторных занятий по дисциплине**

**Раздел 2.** Возможности и особенности использования КОМПАС-3D.

Тема 2. Начальные сведения о КОМПАС-3D: установка, интерфейс, документы, приёмы работы.

Знакомство с элементами интерфейса системы. Работа с инструментальными панелями, компактными панелями, расширенными панелями команд, умение пользоваться панелью свойств, панелью специального управления, контекстной панелью. Использование привязок. Использование вспомогательных построений. Простановка размеров в КОМПАС-3D. Построение фасок, скруглений. Симметрия объектов. Усечение и выравнивание объектов. Деформация объектов в КОМПАС-3D. Построение плавных кривых. Штриховка областей. Ввод технологических обозначений. Ввод и редактирование текста.

Тема 3. Работа с чертежами, спецификациями, пояснительными записками. Вывод документов на печать. Экспорт-импорт данных.

Создание и настройка чертежа: настройка новых документов, создание и сохранение чертежа. Управление чертежом, менеджер документа. Настройка строительной конфигурации. Создание спецификации: создание файла спецификации, подключение сборочного чертежа, передача данных, вывод на печать. Создание пояснительной записки в КОМПАС-3D. Работа с таблицами. Печать документов. Импорт и экспорт графических документов. Сохранение в растровый формат и формат PDF.

**Раздел 3.** Технологии автоматизированного проектирования планировочных решений предприятий автомобильного транспорта.

Тема 1. Технология автоматизированного проектирования генерального плана предприятия АТ.

Создание генерального плана проектируемого предприятия. Построение производственного и вспомогательных зданий. Особенности расположения зданий относительно сторон света и преобладающих направлений ветров. Нанесение схемы движения по предприятию. Создание и заполнение экспликации зданий, условных обозначений.

Тема 2. Технология автоматизированного проектирования производственного корпуса предприятия АТ.

Создание сетки координационных осей. Расстановка колонн. Построение стен. Создание ворот, дверей, окон, лестничных пролетов, помещений. Создание второго этажа (при необходимости). Нанесение необходимых размеров и обозначений, рабочих и вспомогательных постов Оформление экспликации помещений.

Тема 3. Технология автоматизированного проектирования производственного участка или зоны ТО и ремонта предприятия АТ.

Создание планировки зоны (участка, поста) предприятия, привязка его сетке колон производственного здания. Нанесение на чертеж стен, ворот, дверей и окон. Расстановка оборудования. Простановка необходимых размеров. Обозначение рабочих мест, мест подвода воды, сжатого воздуха, электроэнергии, местных отсосов и т.п. в виде условных обозначений. Создание и наполнение спецификации технологического оборудования и организационной оснастки.

# **5. ОЦЕНОЧНЫЕ СРЕДСТВА ДЛЯ ТЕКУЩЕГО КОНТРОЛЯ УСПЕВАЕМОСТИ, ПРОМЕЖУТОЧНОЙ АТТЕСТАЦИИ ПО ИТОГАМ ОСВОЕНИЯ ДИСЦИПЛИНЫ И УЧЕБНО-МЕТОДИЧЕСКОЕ ОБЕСПЕЧЕНИЕ САМОСТОЯТЕЛЬНОЙ РАБОТЫ СТУДЕНТОВ**

**5.1. Текущий контроль успеваемости** осуществляется в виде рейтинг-контролей, посредством развернутых ответов на вопросы:

#### *- рейтинг-контроль №1:*

- 1. Дайте определение САПР. САПР в английской терминологии.
- 2. Какие цели преследует создание САПР и какие задачи ставятся перед ней?
- 3. Состав и структура САПР.
- 4. Подсистемы САПР.
- 5. Компоненты и обеспечение САПР.
- 6. Требования к компонентам технического обеспечения.
- 7. Требования к компонентам математического и программного обеспечения.
- 8. Требования к компонентам информационного обеспечения.
- 9. Требования к компонентам лингвистического обеспечения.
- 10. Классификация САПР по типу объекта проектирования.

11. Классификация САПР по сложности объекта проектирования и по уровню автоматизации проектирования.

12. Классификация САПР по комплексности автоматизации проектирования и по характеру выпускаемых документов.

13. Классификация САПР по количеству выпускаемых документов и по количеству уровней в структуре технического обеспечения.

14. Классификация САПР по отраслевому назначению (с использованием английских терминов).

15. Классификация САПР по целевому назначению (с использованием английских терминов).

#### *- рейтинг-контроль №2:*

- 1. Приведите примеры программных комплексов САПР.
- 2. Семейство систем автоматизированного проектирования КОМПАС, версии.
- 3. Возможности, компоненты КОМПАС-3D.
- 4. Возможности, компоненты КОМПАС-График.
- 5. Возможности, компоненты КОМПАС-Строитель.
- 6. Некоммерческие версии КОМПАС.
- 7. Установка системы КОМПАС-3D, требования к аппаратным средствам.
- 8. Элементы интерфейса системы КОМПАС-3D.
- 9. Инструментальные панели интерфейса КОМПАС-3D.
- 10. Типы документов КОМПАС-3D.
- 11. Настройка новых документов в КОМПАС-3D.
- 12. Создание и сохранение чертежа КОМПАС-3D. Заполнение основной надписи.
- 13. Управление чертежом. Менеджер документа.
- 14. Особенности создания генерального плана предприятия в КОМПАС-3D.
- 15. Требования к оформлению генерального плана.

#### *- рейтинг-контроль №3:*

В качестве вопросов к рейтинг-контролю №3 разработаны задачи, посредством выполнения которых в системе КОМПАС-3D студент демонстрирует полученные на лекциях и закрепленные на практических занятиях знания и навыки работы с программой. Рейтинг-контроль проходит в компьютерном классе.

#### **5.2. Промежуточная аттестация** по итогам освоения дисциплины (*зачет*)*.*

1. Дайте определение САПР. САПР в английской терминологии.

2. Какие цели преследует создание САПР и какие задачи ставятся перед ней?

3. Состав и структура САПР.

4. Подсистемы САПР.

5. Компоненты и обеспечение САПР.

6. Требования к компонентам технического обеспечения.

7. Требования к компонентам математического и программного обеспечения.

8. Требования к компонентам информационного обеспечения.

9. Требования к компонентам лингвистического обеспечения.

10. Классификация САПР по типу объекта проектирования.

11. Классификация САПР по сложности объекта проектирования и по уровню автоматизации проектирования.

12. Классификация САПР по комплексности автоматизации проектирования и по характеру выпускаемых документов.

13. Классификация САПР по количеству выпускаемых документов и по количеству уровней в структуре технического обеспечения.

14. Классификация САПР по отраслевому назначению (с использованием английских терминов).

15. Классификация САПР по целевому назначению (с использованием английских терминов).

16. Приведите примеры программных комплексов САПР.

- 17. Семейство систем автоматизированного проектирования КОМПАС, версии.
- 18. Возможности, компоненты КОМПАС-3D.
- 19. Возможности, компоненты КОМПАС-График.
- 20. Возможности, компоненты КОМПАС-Строитель.
- 21. Некоммерческие версии КОМПАС.
- 22. Установка системы КОМПАС-3D, требования к аппаратным средствам.
- 23. Элементы интерфейса системы КОМПАС-3D.
- 24. Инструментальные панели интерфейса КОМПАС-3D.
- 25. Типы документов КОМПАС-3D.
- 26. Настройка новых документов в КОМПАС-3D.

27. Создание и сохранение чертежа КОМПАС-3D. Заполнение основной надписи.

- 28. Управление чертежом. Менеджер документа.
- 29. Особенности создания генерального плана предприятия в КОМПАС-3D.

30. Требования к оформлению производственного корпуса сервисного предприятия.

#### **5.3. Самостоятельная работа обучающегося**.

- 1. Что такое ЕСКД? Для чего она нужна?
- 2. Как запустить программу КОМПАС-3D?
- 3. Где находится начало абсолютной системы координат чертежа, фрагмента?
- 4. Как задать параметры формата в программе КОМПАС-3D?
- 5. Каковы правила оформления основной надписи теоретического чертежа?
- 6. Что такое локальные и глобальные привязки? Для чего они нужны?
- 7. Ввод технологических обозначений в КОМПАС-3D.
- 8. Как создать спецификацию (экспликацию) чертежа?
- 9. Как использовать виды и слои на чертеже?
- 10. Менеджер библиотек. Архитектура: АС/АР.
- 11. Менеджер библиотек. СПДС-помощник.
- 12. Создание стен в производственном корпусе.
- 13. Создание ворот и дверей в производственном корпусе.
- 14. Создание окон в производственном корпусе.
- 15. Создание лестниц в производственном корпусе.
- 16. Создание помещений в производственном корпусе.
- 17. Создание второго этажа в производственном корпусе.
- 18. Как измерить площадь фигуры в КОМПАС-3D?
- 19. Что такое масштабирование в КОМПАС-3D и для чего оно нужно?
- 20. Как открыть и настроить панель инструментов в КОМПАС-3D?

Фонд оценочных материалов (ФОМ) для проведения аттестации уровня сформированности компетенций обучающихся по дисциплине оформляется отдельным документом.

# **6. УЧЕБНО-МЕТОДИЧЕСКОЕ И ИНФОРМАЦИОННОЕ ОБЕСПЕЧЕНИЕ ДИСЦИПЛИНЫ**

## **6.1. Книгообеспеченность**

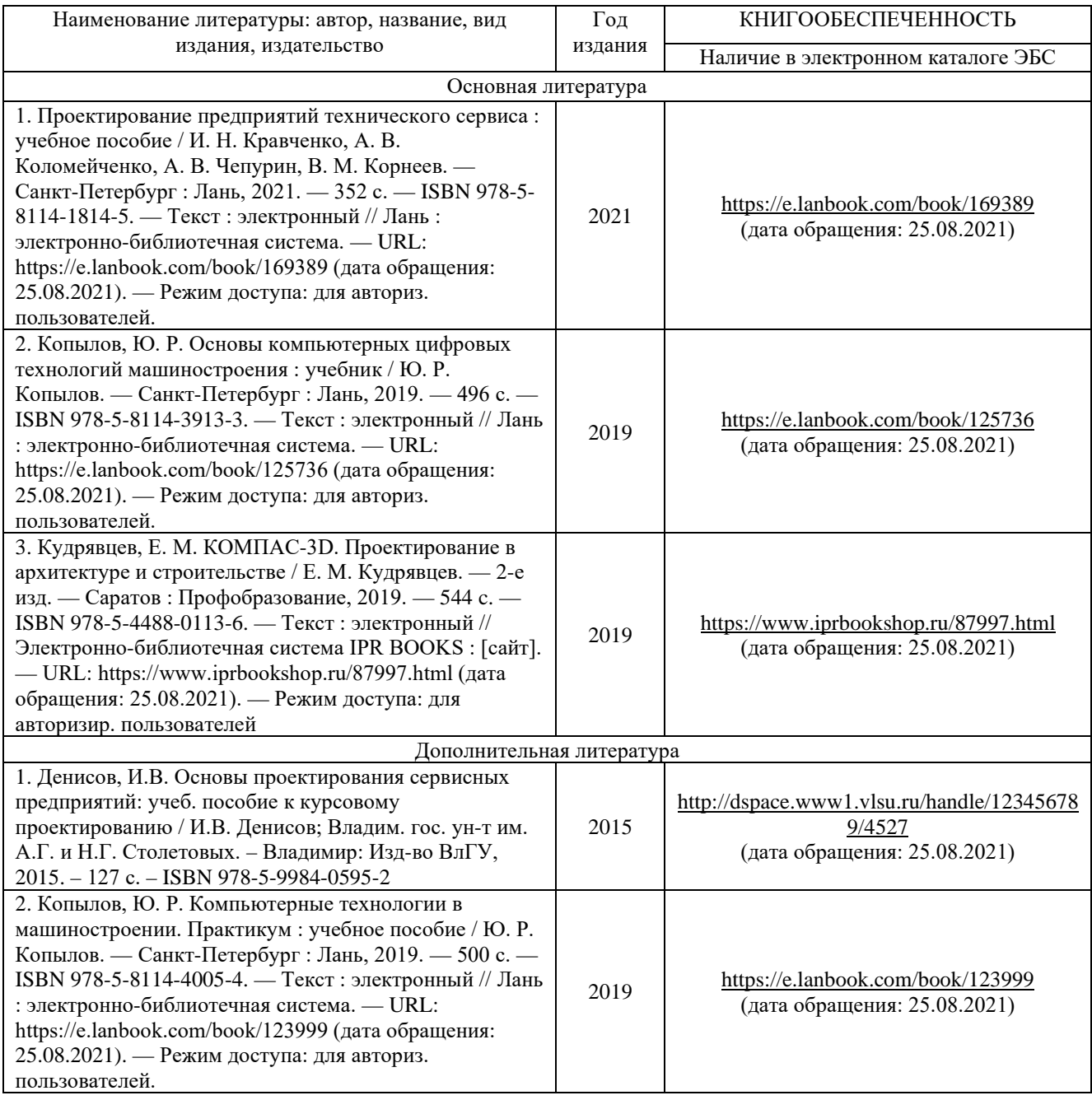

#### 6.2. Периодические издания

1. Журнал «Информационные технологии» (ISSN 1684-6400).

2. Журнал «Информационные технологии в проектировании и производстве» (ISSN: 2073-2597).

3. Журнал «Автоматизация и моделирование в проектировании и управлении» (ISSN: 2658-6436).

4. Журнал «САПР и графика» (ISSN: 1560-4640)

#### 6.3. Интернет-ресурсы

1. http://kompas.ru - официальный сайт системы трехмерного моделирования КОМПАС. 2. https://edu.ascon.ru/main/library/study materials/ - учебные материалы АСКОН.

## 7. МАТЕРИАЛЬНО-ТЕХНИЧЕСКОЕ ОБЕСПЕЧЕНИЕ ДИСЦИПЛИНЫ

Для реализации дисциплины «Компьютерные технологии в проектировании предприятий автомобильного транспорта» имеются помещения для проведения занятий лекционного типа, занятий практического/лабораторного типа, групповых и индивидуальных консультаций, текущего контроля и промежуточной аттестации.

Лекционные занятия проводятся в аудиториях: 319-2.

Практические занятия проводятся в аудиториях 317-2, 311-2.

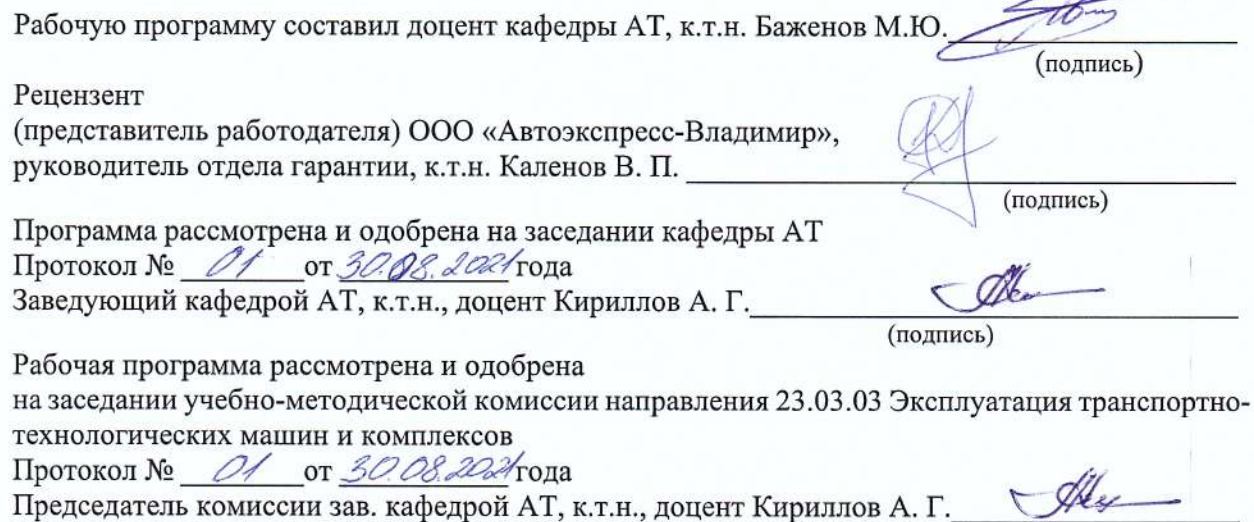

(подпись)

# 14

# ЛИСТ ПЕРЕУТВЕРЖДЕНИЯ РАБОЧЕЙ ПРОГРАММЫ ДИСЦИПЛИНЫ «КОМПЬЮТЕРНЫЕ ТЕХНОЛОГИИ В ПРОЕКТИРОВАНИИ ПРЕДПРИЯТИЙ АВТОМОБИЛЬНОГО ТРАНСПОРТА»

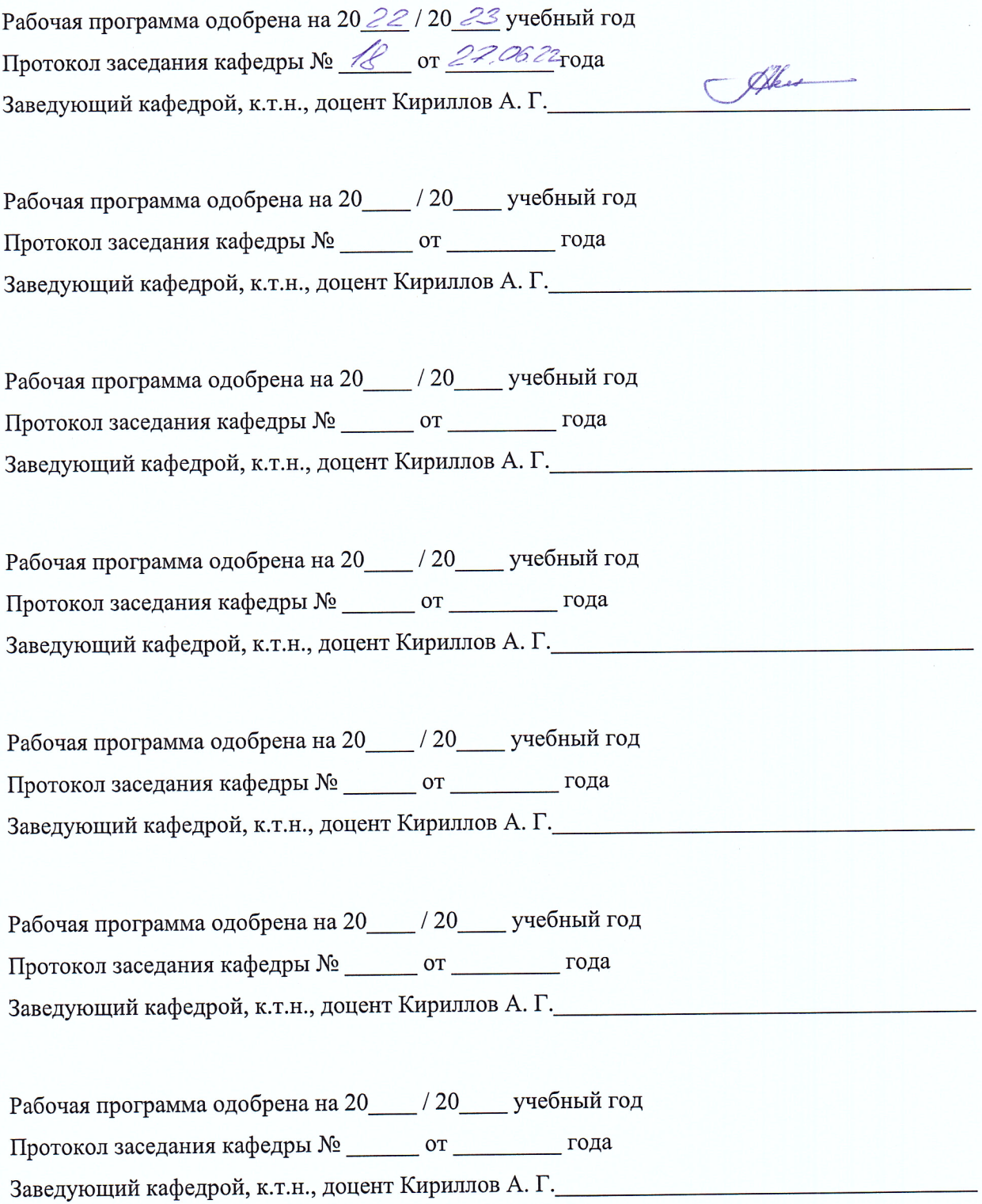

# **ЛИСТ РЕГИСТРАЦИИ ИЗМЕНЕНИЙ**

## в рабочую программу дисциплины *КОМПЬЮТЕРНЫЕ ТЕХНОЛОГИИ В ПРОЕКТИРОВАНИИ ПРЕДПРИЯТИЙ АВТОМОБИЛЬНОГО ТРАНСПОРТА*

образовательной программы направления подготовки: *23.03.03 – Эксплуатация транспортно-*

*технологических машин и комплексов*, направленность: *Автомобильный сервис*

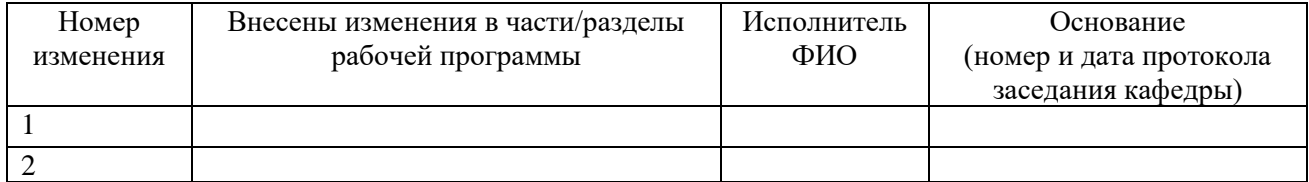

Заведующий кафедрой \_\_\_\_\_\_\_\_\_\_\_\_\_/ \_\_\_\_\_\_\_\_\_\_\_\_\_

 *Подпись ФИО*